## **Como colocar um logotipo na página principal?**

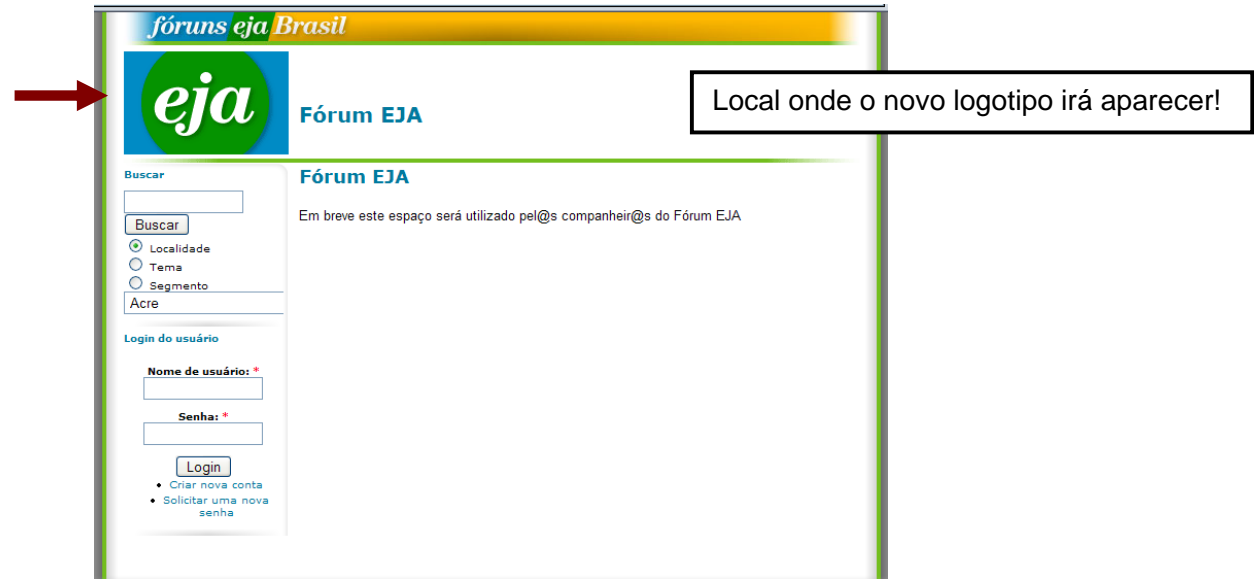

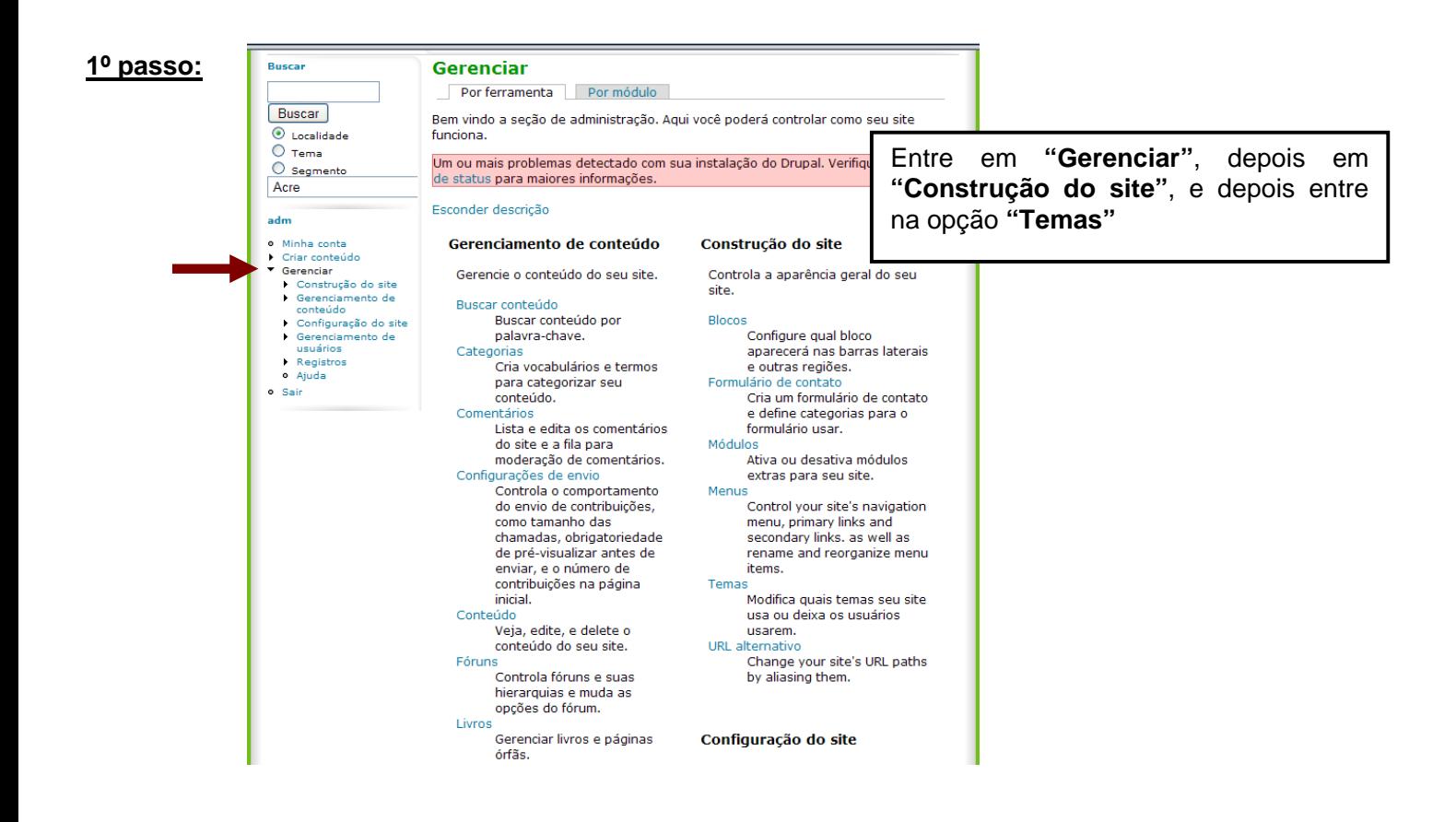

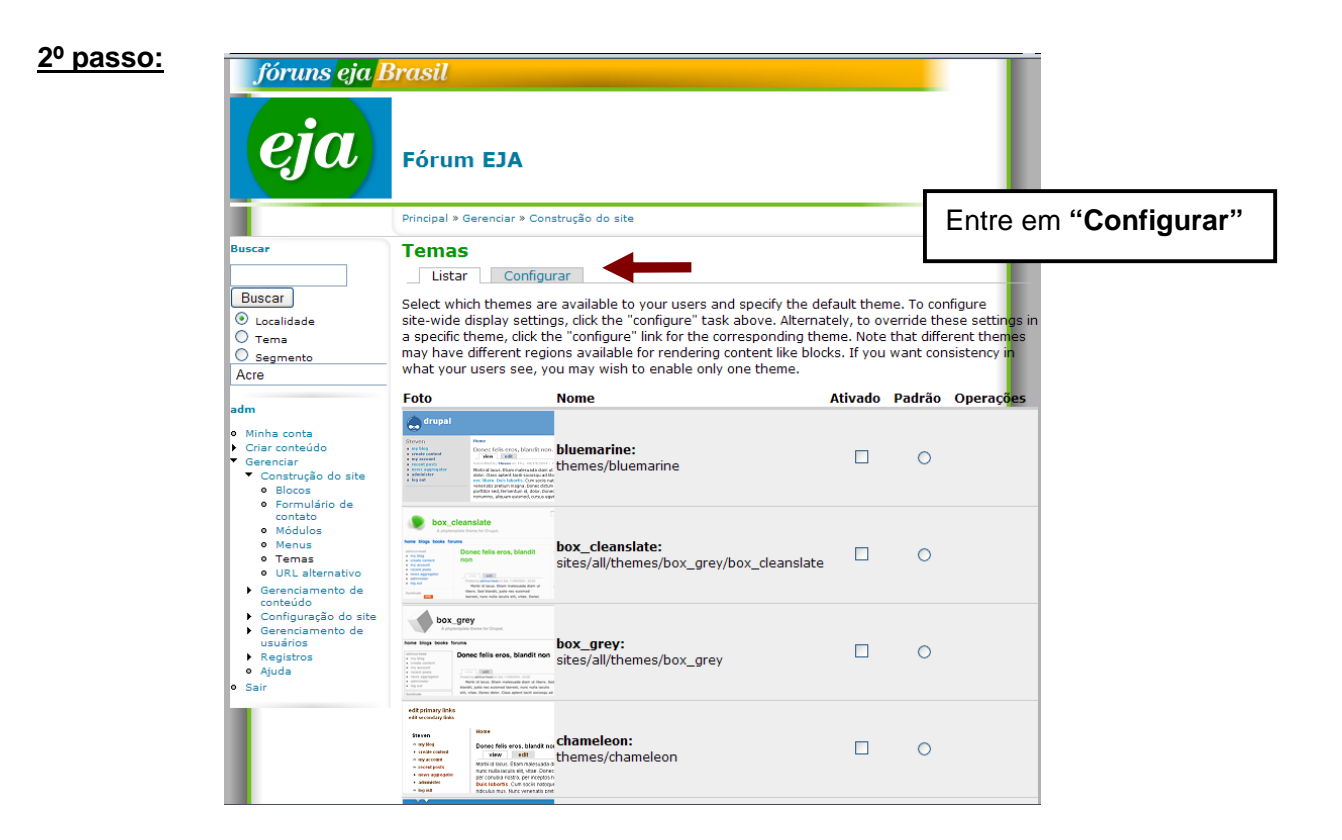

## **3º passo:**

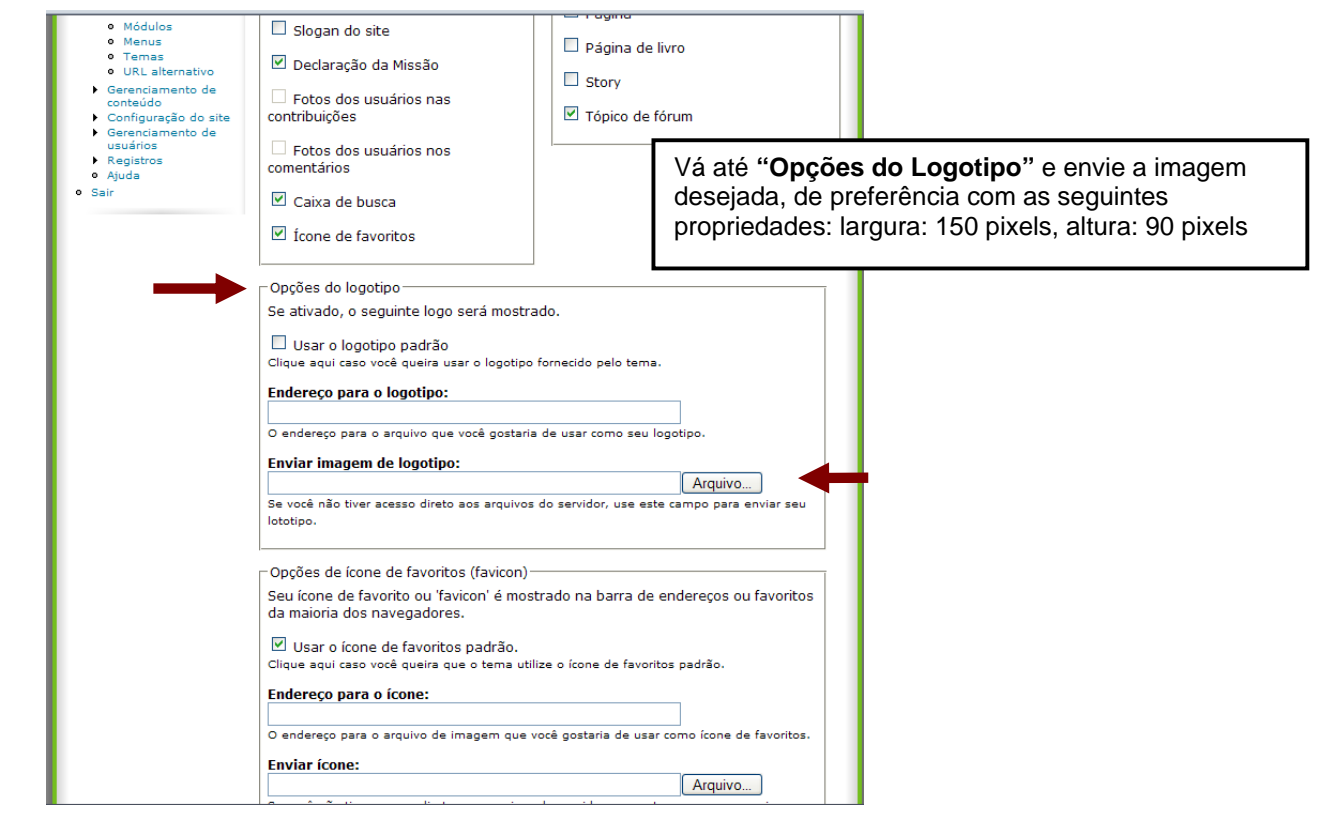

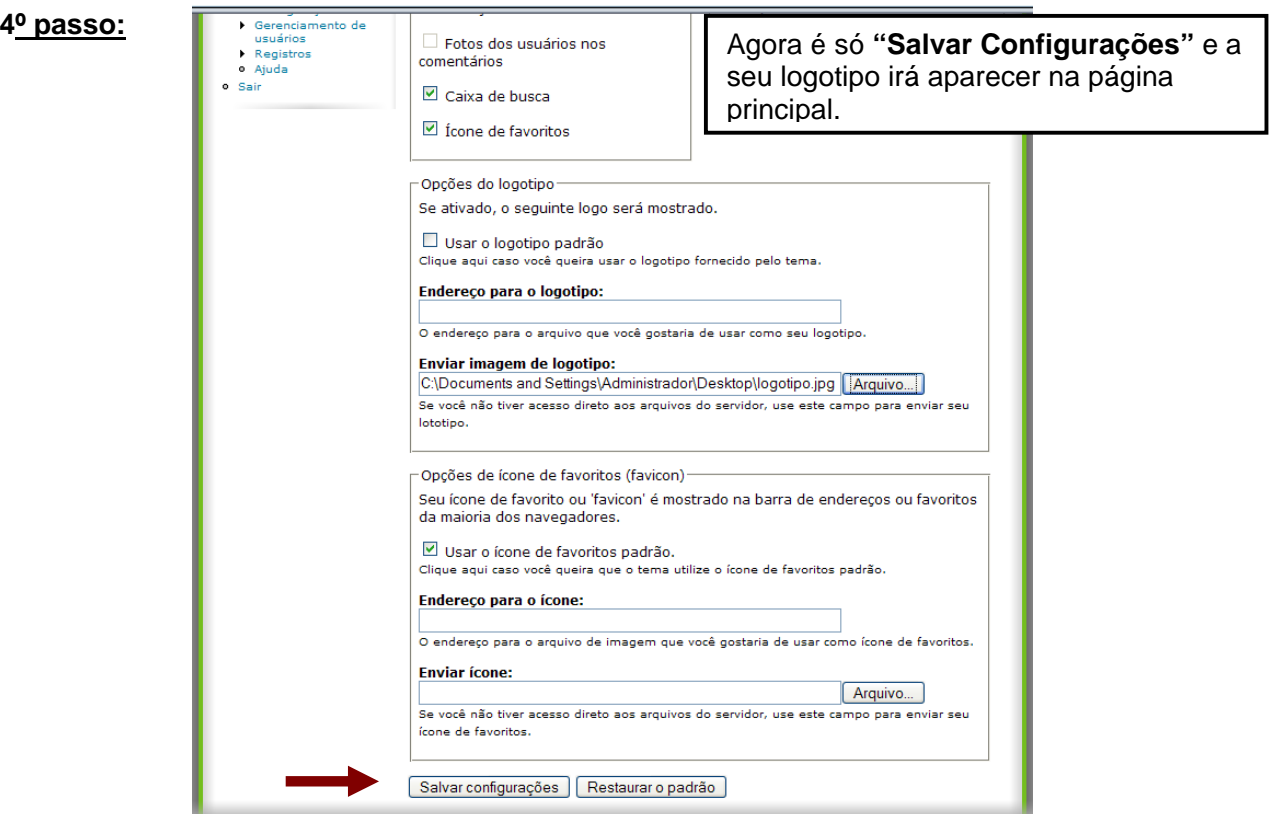